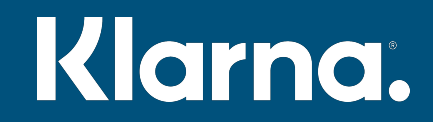

Richard Carlsson

# The Art of the Live Upgrade

Lessons from 10 years of evolving a live system

#### Klarna

- Small startup in Sweden in 2005 I joined in 2008
- Erlang-based system
- Online payments
- Intermediate between customer and merchant, making it simpler to buy
- Settle payment later (using card, bank transfer, invoice, ...)
- Now in many countries, including Germany, UK, US
- Millions of customers
- Not only Erlang anymore; many different systems
- We're now a bank traceability and isolation required

# Our system

#### The Kred system

- Named after the original company name, *Kreditor.*
- Monolithic originally handled everything from receiving purchases and doing bookkeeping to serving the web interface and printing invoice pdf:s.
- These days, several parts have moved out to separate services.
- Went live 2005 14 years of 24/7 availability.
- No scheduled downtime, ever.
- Never been down for more than about 2 hours consecutive.
- Not perfect about 99.98% availability per year, historically. (1-2 h/yr)
- Still a lot to do we want those 5 nines...

#### Kred system vital stats

- Approx. 1 million lines of Erlang code (not counting tests)
- About 250 separate applications (~20% external open source apps)
- Close to 4000 modules (not counting tests)
- Around 60 developers today, spread over half a dozen teams
- Over 200 committers over the years
- Git history preserved all the way back to late 2004 (CVS -> SVN -> Git)
- Around 140 thousand commits

## CI Pipeline

- Git
- Bitbucket
- Jira
- Jenkins
- Docker
- Ansible
- AWS
- RPM
- Artifactory

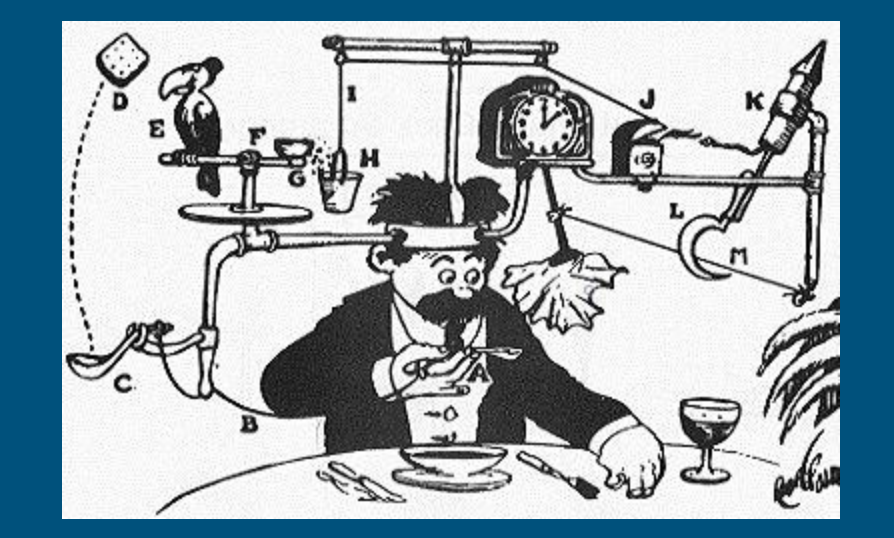

### Pipeline and Branching model

- Git, Bitbucket, Jira, Jenkins, Docker, AWS
- Master is current live version
- Stable will be the next Master (fast-forward), safe to base work on
- Devs branch off Master or Stable
- Every branch must have a Jira ticket (we're a bank...)
- Builds and runs test suites automatically when pushed to Bitbucket
- Code reviews: at least 2 approvals per branch (we're a bank…)
	- Path-based: any changes to a team's code must be approved by someone in that team
- Ready branches get merged and integration tested, Stable moves forward

#### Nightly tests and releases

- Every evening, the current Stable is tagged as a Release Candidate
- We throw all our system tests at it (4-5 hours...)
- Live-like test environment
	- Multiple nodes, full-size test db, simulated traffic, …
	- Performance graphs, see if something has changed radically
- If everything looks good in the morning, we take the release live
- Typically 2-12 tickets pushed out per day
- Good turnaround most branches only live for a few days

## Problems in the pipeline

- Sometimes the pipeline gets clogged and nothing is released for a few days
- A sneaky error can make it all the way into the integration or system testing
	- That's what the testing is for to find them before they go live
	- New ticket and PR to fix the Stable branch again (might take 1-2 hours)
- Main cause of disruptions is hiccups in AWS, Jenkins, Artifactory, Bitbucket,
	- … a single failure there can lose a whole night's build/test.
- Sometimes time for a rerun and release in the afternoon
	- Hope to be able to speed up things even more to release multiple times per day.

## Quick fixes and configuration changes

#### ● Fix urgent problems on live systems (bugs, environmental changes)

- Bypass the main release pipeline
- Still needs ticket, review, stakeholder approval
- Needs to pass build and test suites
- Separate Change Request to Live Operations (we're a bank…)
- Deploy code as for any other upgrade
- Configuration changes on live systems
	- Need ticket and Change Request to Live Operations (we're a bank…)
- With good tools it only takes minutes to handle the extra administration
	- Not a lot of pain
	- Traceability is nice for developers too, a couple of years later!

### Keeping developers happy/productive

- Keeping local compile times down (heavily parallel build)
- Reducing pipeline turnaround time (parallelized test suites)
- Tool integration, reduce manual clicking in web interfaces
- Code ownership Erlang Apps owned by teams
	- Reduce likelihood of merge conflicts
	- Easy to determine who reviews what
- Applications make it easier to add and remove whole code units
	- Satisfying to delete a whole application
- Find silly errors at local build time, not at the end of a full test suite run
	- Xref checks, etc.

# Reshaping our system

#### A different time when we started

#### ● OTP 10

- No Common Test, no Rebar, no Dialyzer
- No cloud computing
- Yaws was the obvious/only choice for a web server
- No good database bindings, so Mnesia was the obvious choice
- Nobody really knew how OTP releases worked
- CVS/Subversion (switched to Git in mid-2010, helped a lot with merges)
- **Cruise Control for automated build/test**

#### We made every mistake in the book

- ...and some of those books were not written back then.
- Erlang/OTP and the Beam have held up incredibly well!
- Handled an enormous growth that nobody had expected or dreamt of
- Erlang has allowed us to restructure bit by bit without stopping

#### From few applications to many

- Original system had  $\sim$ 10 apps (of which 2 were 'misc' and 'util')
- By late 2011 we had about 30 apps, and about 100 developers
- Merge conflicts, code ownership, dependencies, code structure, ...
- "Cambrian explosion": Split into 100+ apps (without stopping anything)
- Made it easy to add/remove apps as units of functionality now  $\sim$  250

#### Splitting up bad supervision trees

- Some of the original apps were doing too many things
- Several unrelated processes under the same supervision tree
- Moved out to new apps with their own supervision
	- Some processes could simply be stopped and restarted under new supervision
	- Some critical processes were moved to new supervisors without stopping
- Made it easier to think about responsibilities of a particular app

## Reducing coupling

- Splitting up header files (small is good) avoid useless recompiling
- Parallelize build as much as possible
- Applications split into layers; xref-like checking of app dependencies
	- Internal tool, might make open source on day
- Code which is only intended for testing should not be part of release
	- Ensure nobody relies on some "for test only" functionality on live systems
- More abstraction restrict knowledge to specific modules; others use API
	- Data structures
	- Database tables
- Break out subsystems to external services (maybe not in Erlang)

# Live upgrades

## How to do a live upgrade

- 1. Deploy code to machines
- 2. Load it
- 3. Profit!

But why not just stop servers and restart them one at a time?

## Why do live upgrades?

● If you stop one node, you need at least 2 more to guarantee redundancy

- You might not care if you have a bunch of nodes in the cloud
- On a black-box telecom server or embedded system, it's a matter of economics
- Stopping and restarting can take a lot of time
- You might not want a long window where nodes are running different code
- Live upgrades can have much less impact on the system

### Enable small changes without stopping

- Bug fixes or temporary workarounds
- Add missing logging or instrumentation when you need it
- Insert redirections of calls to switch to a new service
	- First running in shadow mode, to verify that it behaves as expected
	- Start directing percentage of traffic to new service
	- Increment until all load is on new service
	- Disable old service
	- Remove obsolete code

#### We don't use OTP releases...

#### ● Historical reasons

- Releases were specialized knowledge even for us
- Poor documentation and tools
- May switch to releases using Rebar3 in the future, but no hurry
- Releases use a static list of modules to be loaded, paths to add
- We detect dynamically which modules have been changed and which apps need to be added to the code path
	- Originally based on Beam file timestamps
	- Nowadays, using the MD5 check of code:modified\_modules()
- "Upgrade actions" for things beyond simple code changes
- We don't suspend gen\_servers during upgrade

# Erlang code management

#### Fundamental Design Decisions of Erlang

- Very long running systems (telecom switches)
- Upgrade code without stopping the system
- Modules as the unit of code delivery
- At most two concurrent versions
	- No memory leaks as you keep loading new versions
	- No older code running (no one still using older data formats or protocols)

## Loading an Erlang module

#### **Current code Old code**

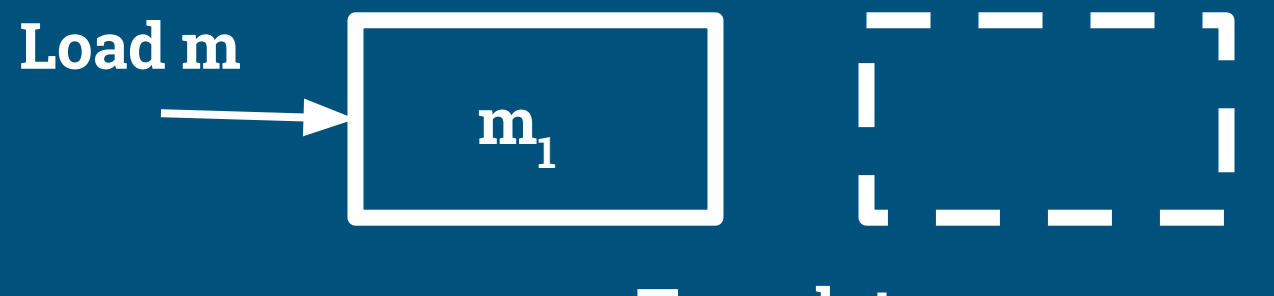

**Two slots**

#### Qualified calls m:f() go to the current version

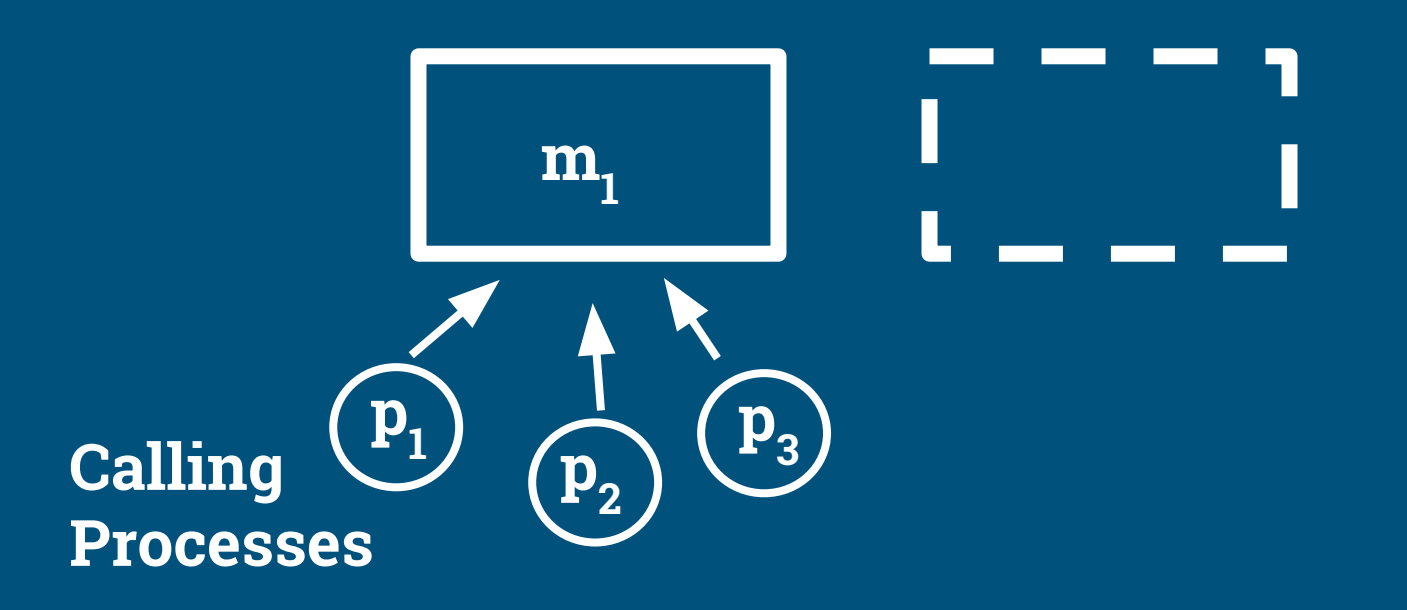

Loading a new version (atomic)

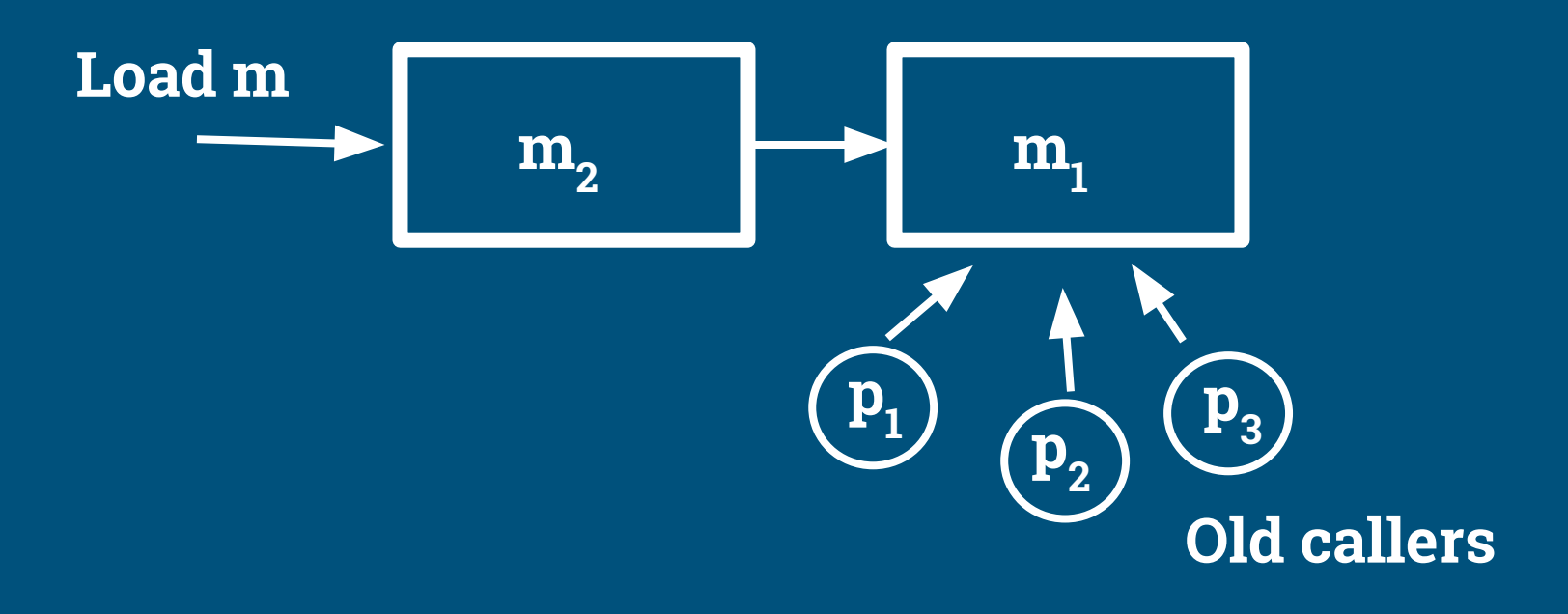

#### New callers will use the new version

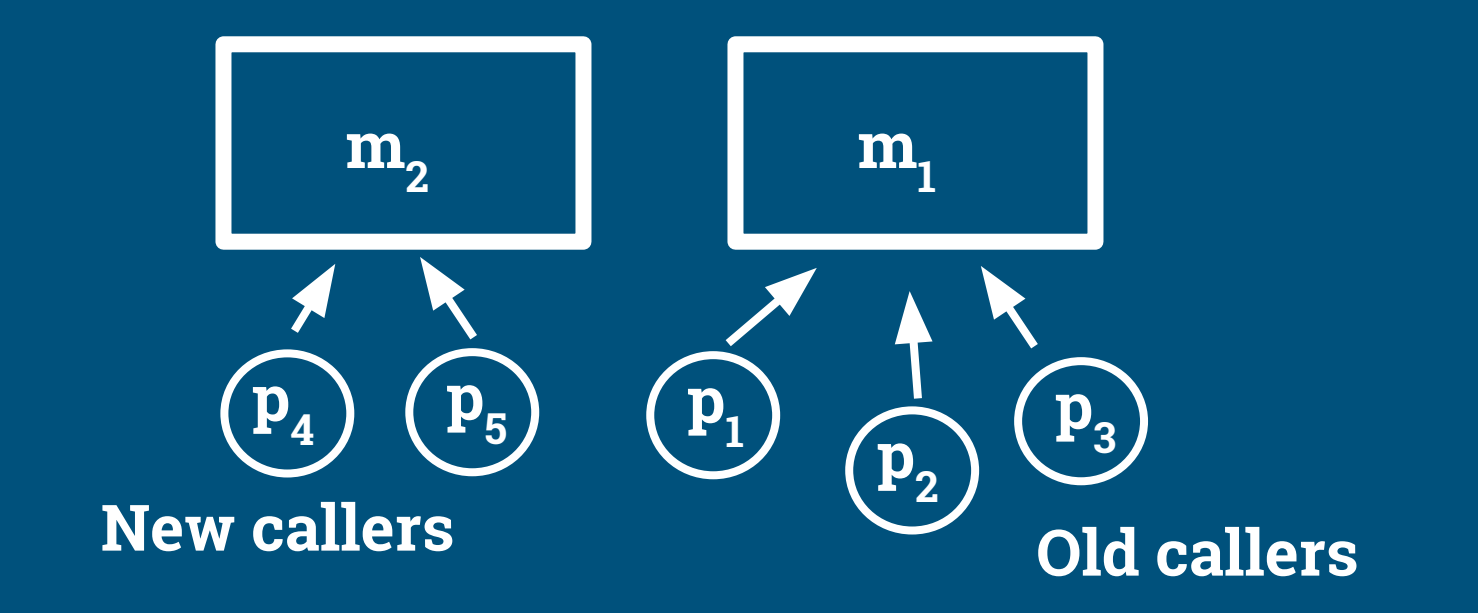

## Old callers terminate (finish or crash)...

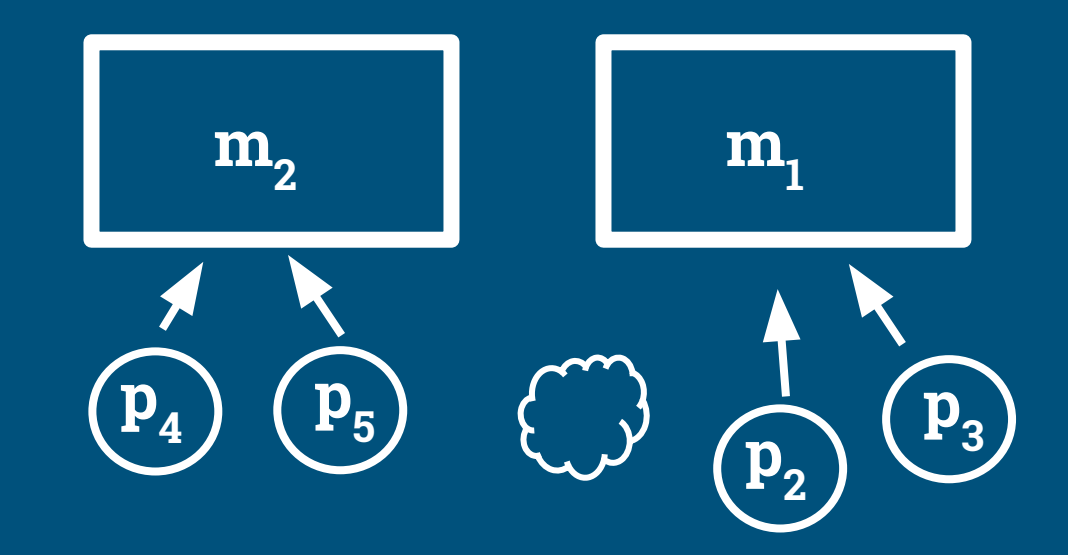

## ...or migrate by a qualified tail call m:f()

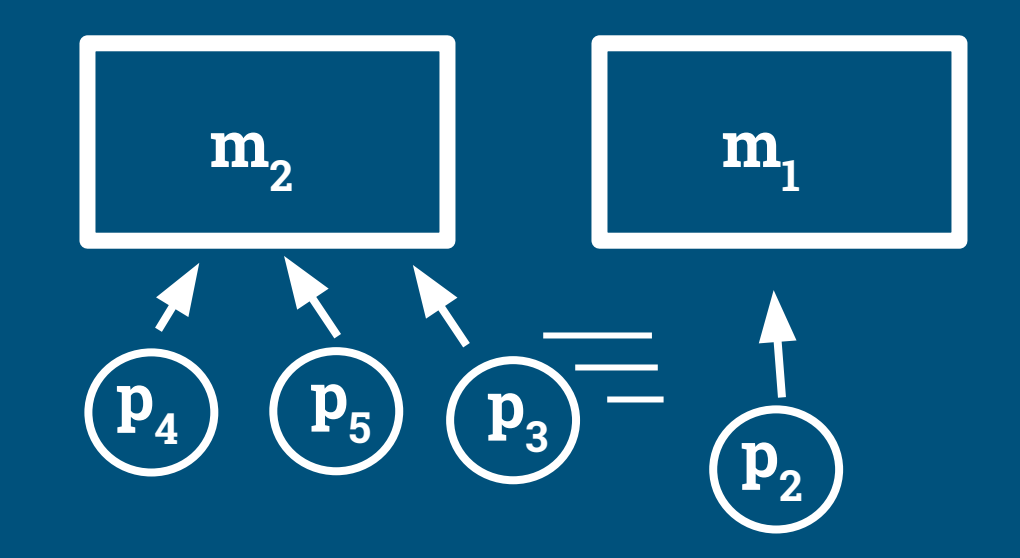

## Old slot must be purged to load again

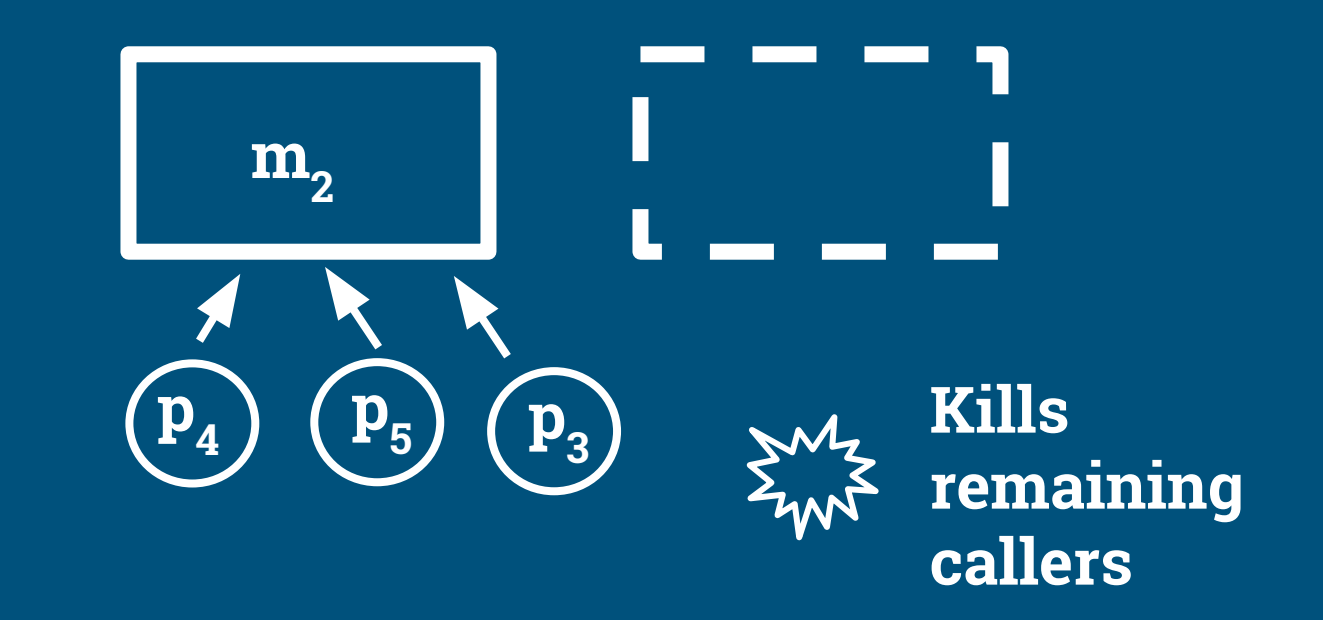

#### Load next version (and so on)

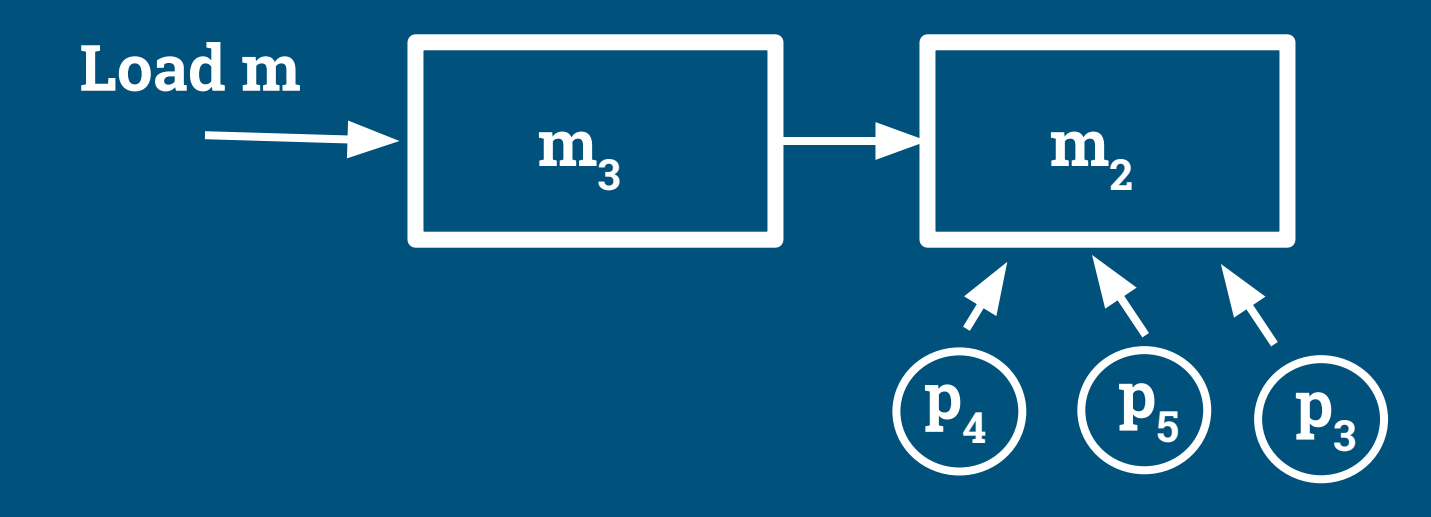

### Code pointers

- Current program point of a process
- Program points saved on the process' call stack
- Referencing a specific internal point in a specific version of the module
- To migrate a process to new code, you must:
	- Perform a tail call do not leave any pointers to the old code on the stack
	- ...using a qualified ("remote") call m:f(...) so you jump to the new code
- Any long-running process should regularly go via such a call
	- $\circ$  E.g., a server loop typically does this between handling requests
- Funs are not code pointers, handled differently

#### The Code Server: code:\*(...)

- Manages the code path
- Tracks additional info
	- Path from where the Beam code was loaded
- Sticky directories and modules
	- Prevents accidentally replacing system modules
- Other utility functions
	- Look up application directories, e.g. lib\_dir(stdlib, ebin)
	- Check for module name clashes in your path
	- Check which modules are modified on disk

#### Basic code operations

#### ● code:load\_file(ModName)

- Loads from code path, atomically moves any current code to Old slot
- $\circ$  Old slot must be purged first; only the shell function  $1$  (ModName) will purge for you
- code:load\_binary(ModName, Filename, Binary)
	- Load a Beam binary object, Filename is just metadata use empty string for generated code

#### ● code:purge(ModName)

- Purges old code slot. Kills any processes still referencing the old code
- code:soft\_purge(ModName)
	- Gives up and returns false if some process still references the old code
- code:delete(ModName)
	- Moves current code to the old slot (must be purged first), no new calls can be made

### Fully purging a module

● To remove a module and ensure no process is still referencing that code: purge(ModName) - drop any existing old version delete(ModName) - move current to old slot, clearing current purge(ModName) - clear old slot

#### Detecting modified modules

- code:modified\_modules()
	- List all loaded modules that have changed on disk
- code:module\_status(ModName)
	- -> not\_loaded | loaded |modified| removed
- Compare the MD5 checksum of the loaded code with that of the Beam file
- Erlang Shell: mm() and **lm()**
- Code contributed by Klarna, available since OTP 20

## The Code Primitives: erlang: \* (...)

#### ● Low-level primitives

- No knowledge about search paths, stickiness, applications, etc.
- Code server is built on top of these
- Only use if you know what you're doing
- Can make the code server lose track of what's loaded and how
- Faster (no server process communication overhead)

#### Some useful primitives

- erlang:loaded()
	- List all loaded modules (without asking the code server)
- erlang:module\_loaded(ModName) -> true | false
	- Check if the *Current* slot is populated
- erlang:check\_old\_code(ModName) -> true | false
	- Check if the *Old* slot is populated
- erlang:check\_process\_code(Pid, Module)
	- Check if Pid is referencing Module (expensive; can be used asynchronously)
- erlang:pre\_loaded()
	- List all modules preloaded into the Beam as part of bootstrapping

### Atomic load of multiple modules

#### • New since OTP 19

- We had been hinting to the OTP team for some years that this would be a good thing
- All-or-nothing load of multiple modules as a single operation
- Avoids certain race conditions between modules
	- Newly loaded version of module n wants to call new function foo/3 in module m, but the new version of m has not been loaded yet, so the call fails in mid-upgrade
- code:atomic\_load(ListOfModules)
	- Can fail, e.g. if a module contains an on\_load directive; if so, nothing is changed
- Two-phase loading:
	- code:prepare\_loading(Modules) does most of the hard work, but no visible effects
	- code: finish\_loading(Prepared) atomically switches to the new versions

## Beam code and Erlang VM compatibility

- Generally, you are guaranteed to be able to take Beam code compiled using a particular Erlang version and run it on the VM of the next major release.
- This has sometimes not been true
	- Incompatibility of Fun representations between OTP 16 and 17
	- Dropped support for "tuple calls" in OTP 21 (now fixed by a compatibility flag)

# Mindset

#### Expect failure now and then

- Do your best to get upgrades right
- But don't trust that they will not go wrong occasionally
- Write resilient code that survives hiccups
- Logging is your friend

#### Traditional software code scenarios

#### ● Cold start, empty system

- No compatibility worries for the local data
- Restart, populated system
	- Persistent state (files) could be using older formats
- Other machines may be using older protocols

#### Live upgrade code scenarios

- All the traditional scenarios, plus:
- Old data formats still in use, in RAM
	- o **ETS** tables
	- Message queues
	- Process states
- Knowing when it's safe to remove code handling old formats
- Might need upgrade actions to e.g. rewrite stuff in ETS tables.

#### Beware systematic failure on all nodes

- Can be hard to avoid upgrading all nodes at once
	- They need to cooperate about any new feature being added
- If a critical component crashes on all nodes, you're down
	- They may all hit the same new bug within a short time span
- Feature switches may enable new code on some nodes only

#### There is no Rollback - Only Roll Forward

● Any nontrivial change could have affected the system as soon as it went live

- Runtime state of processes, arguments being passed around
- Messages between processes, in flight or in queues
- Data written to database tables, files
- Rolling back the code makes it incapable of handling the new data
- Push a new change that fixes the problem
	- Maybe a quick fix first to paper over the worst effects, followed by a full fix later
- No real point in trying to make your toolchain support rollback

# Techniques

#### Sanity Checks

- Xref checks to ensure new version has no missing functions
- Anything else specific to your system and upgrades

### Separate releasing from activating

#### ● Feature switches

○ Ship the code but let it do nothing until activated

#### ● Release in multiple phases

- Ship code that handles new data formats before the code that produces it
- Handle both versions for a transition period
- Drop the obsolete code

#### Separate may-crash from must-not-crash

- Many subsystems/applications can be allowed to crash and restart
	- Use normal precautions for upgrades, but assume things can go wrong
	- $\circ$  If they keep crashing, you can apply a quick fix
- Some subsystems/applications are critical to the node
	- Keep the code simple and obvious put complex stuff somewhere separate
	- Be very conservative with changes
	- If there is a failure, it's usually better if the whole node restarts

#### Temporary Dirty Hacks

● Exporting functions that are needed for some specific upgrade action

- Unexport again or make official API
- Using the sys module and other internal functions in OTP to modify the state of servers and supervisors on the fly
- Putting soft links on disk to handle file paths that need changing

## Full upgrade testing

- Part of CI pipeline, typically in Docker
- Small cluster, not just one machine
- Simulated load, not just idling
- Set up and start current live version, warm up
- Deploy candidate version and perform upgrade
- Collect error logs, metrics

# Pitfalls

#### Remember to enable code migration

- Any service or long-running task should regularly do a qualified tail call
- If it does not, it will be stuck in the old code until done or killed
- Can be easy to miss even in a code review

#### Remember to update settings everywhere

- Upgrades often need an action to modify a setting
- This must be done both to the running system and on disk
- Easy to forget to make persistent so you lose it if the node restarts

# Summary

#### Advantages and disadvantages

- + Small impact on running system release often
- + Fix problems or add features without stopping anything
- + Gradually reshape the code
- Needs careful coding, knowledge, code reviews
- Some changes must be released in phases

## Should you be doing it?

- Yes, if not having to stop nodes is a major advantage to you
- Might not be worth it if you're happy with stopping nodes
	- Maybe only for quick fixes

# The End

#### Load Your Code on the Road

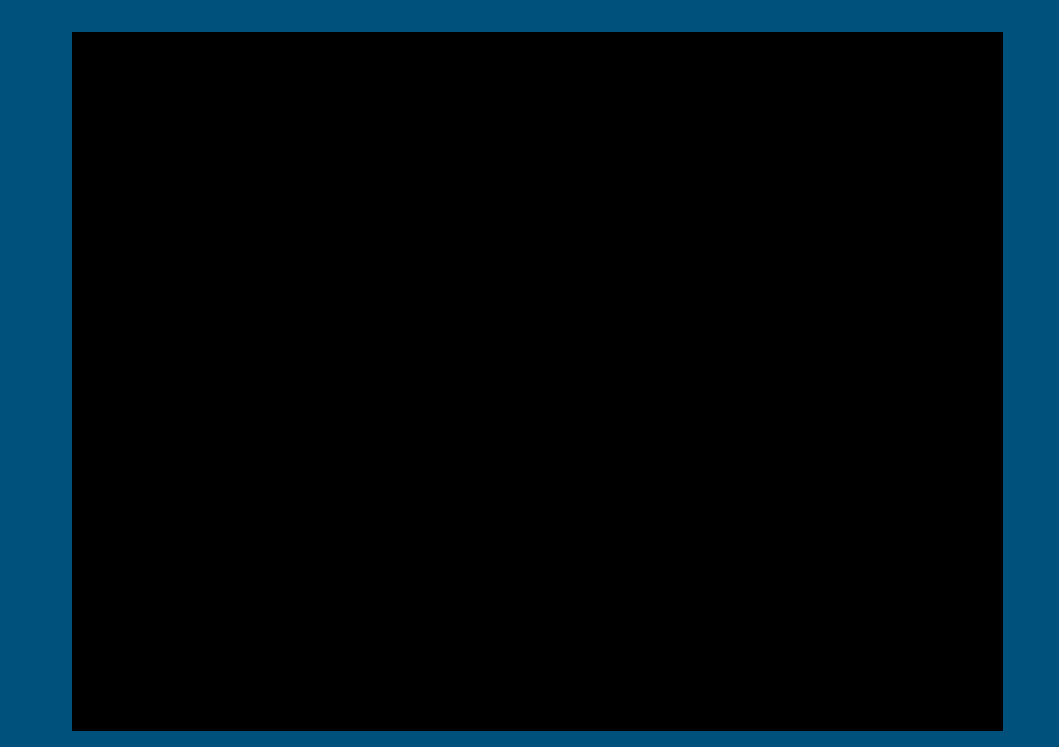